### **Avoiding complexity in the development of corporate grid applications using the REST api**

**Timo Strunk** Nanomatch GmbH

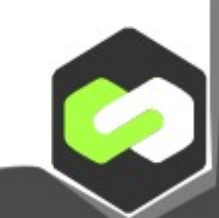

# Talk

- Our UNICORE Use-case
	- Why we require UNICORE
- Our Software until now
	- Difficulties
	- What went wrong, what did we learn?
- Current and Future implementations
	- REST API
	- UI

## About Nanomatch

- Spin-off company based on Code of  $MMM@HPC$ and the Wenzel group in KIT
- We investigate
	- Thin-Film morphologies for OLED based devices
	- Electron/Hole Mobilities
- Or to put this in another way
	- We try to answer
		- Will my TV turn on with a specific material?
		- Will my TV work for more than five minutes?

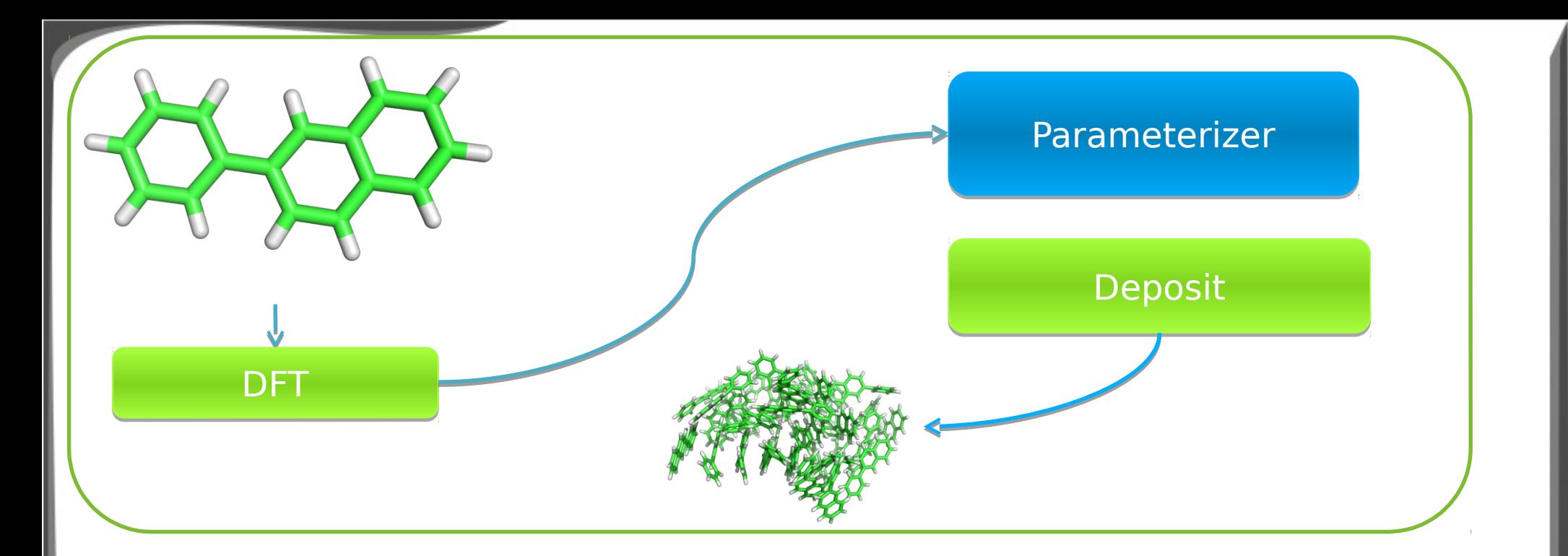

$$
k_{if} = \frac{2\pi}{\hbar} \left[ J_{if} \right]^2 \frac{1}{\sqrt{4\pi\lambda_{ij}k_bT}} \exp\left(-\frac{(\lambda_{ij} + \Delta E_{ij})^2}{4\lambda_{ij}k_bT}\right)
$$

Energetic disorder **Electronic coupling** Reorganization energy

 $\Delta E_{if}$  and  $\sigma(\Delta E)$  $J_{ij}$ 

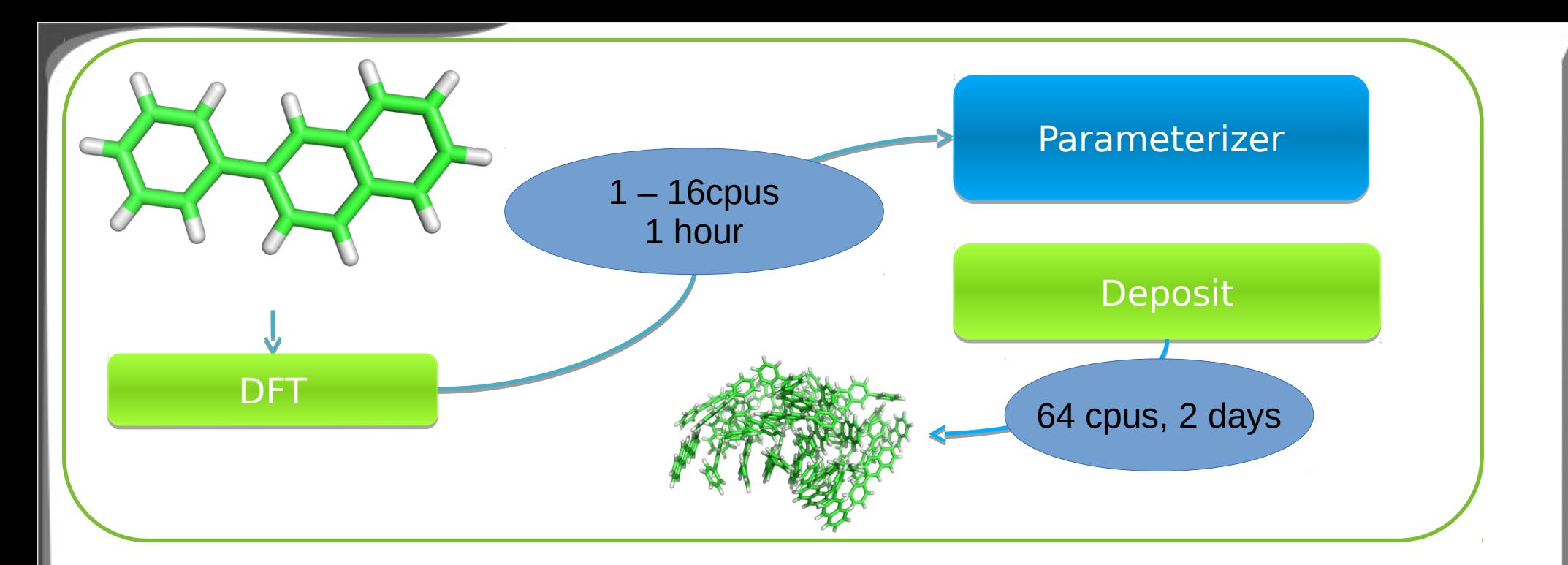

$$
k_{if} = \frac{2\pi}{\hbar} \left[ J_{if} \right]^2 \frac{1}{\sqrt{4\pi\lambda_{ij}k_bT}} \exp\left(-\frac{(\lambda_{ij} + \Delta E_{ij})^2}{4\lambda_{ij}k_bT}\right)
$$

Energetic disorder **Electronic coupling** Reorganization energy

64 cpus 1 week or 1000 cpus 1 day

## **Software**

What we wanted

- UI Click to work
- Input molecule
	- Get Morphology
- Input Morphology
	- Get Mobility

What we had

- Complex
- Script based
	- Parameters in scripts
	- Parameters as commandline
- Some MPI programs
- Some OpenMP

 $\rightarrow$  We required a unified UI, but needed to interface directly with a cluster / grid

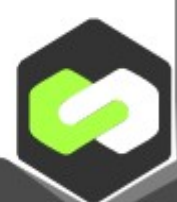

### Other implementations

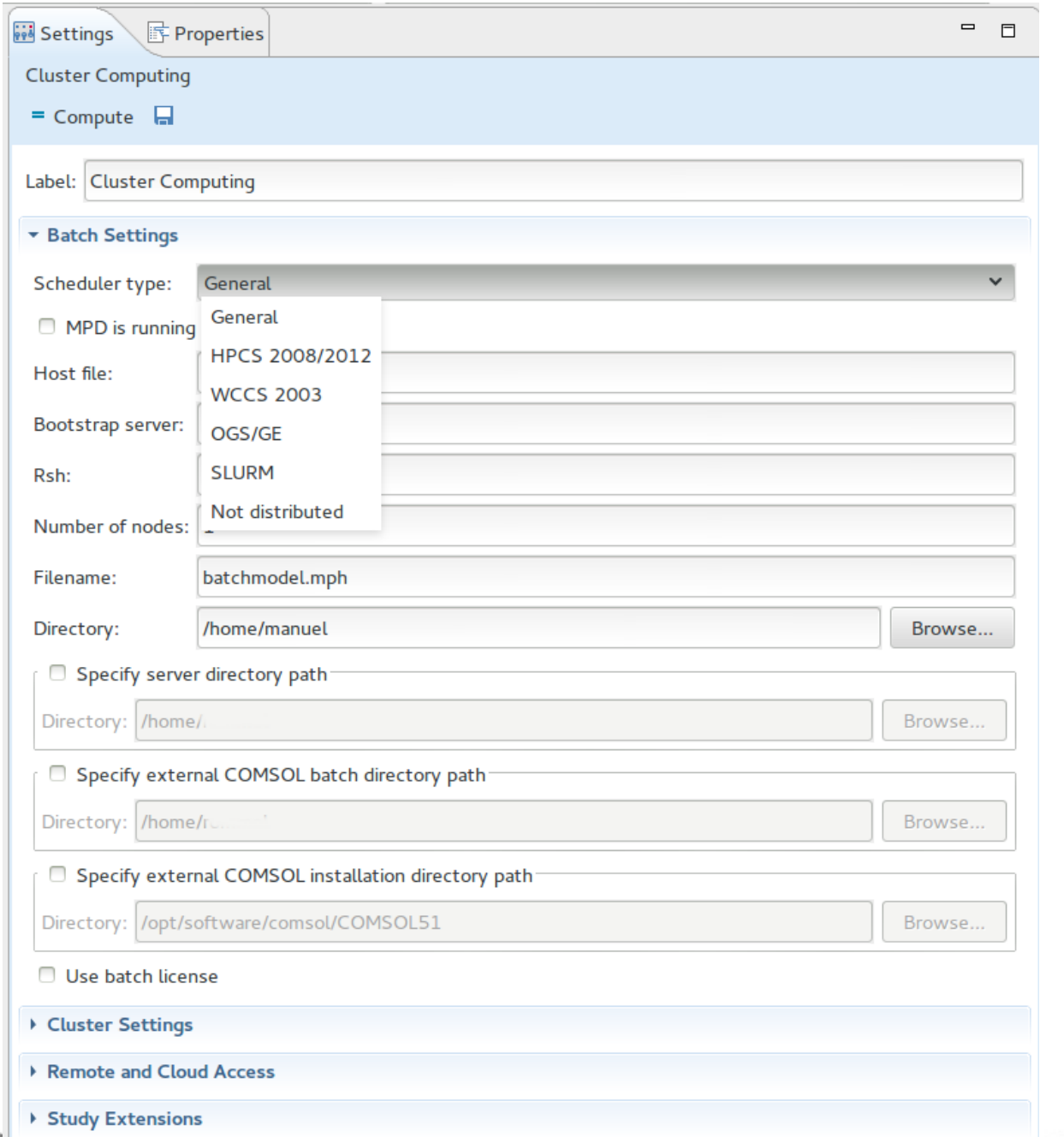

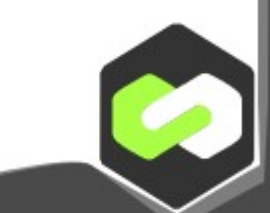

### Other implementations cont.

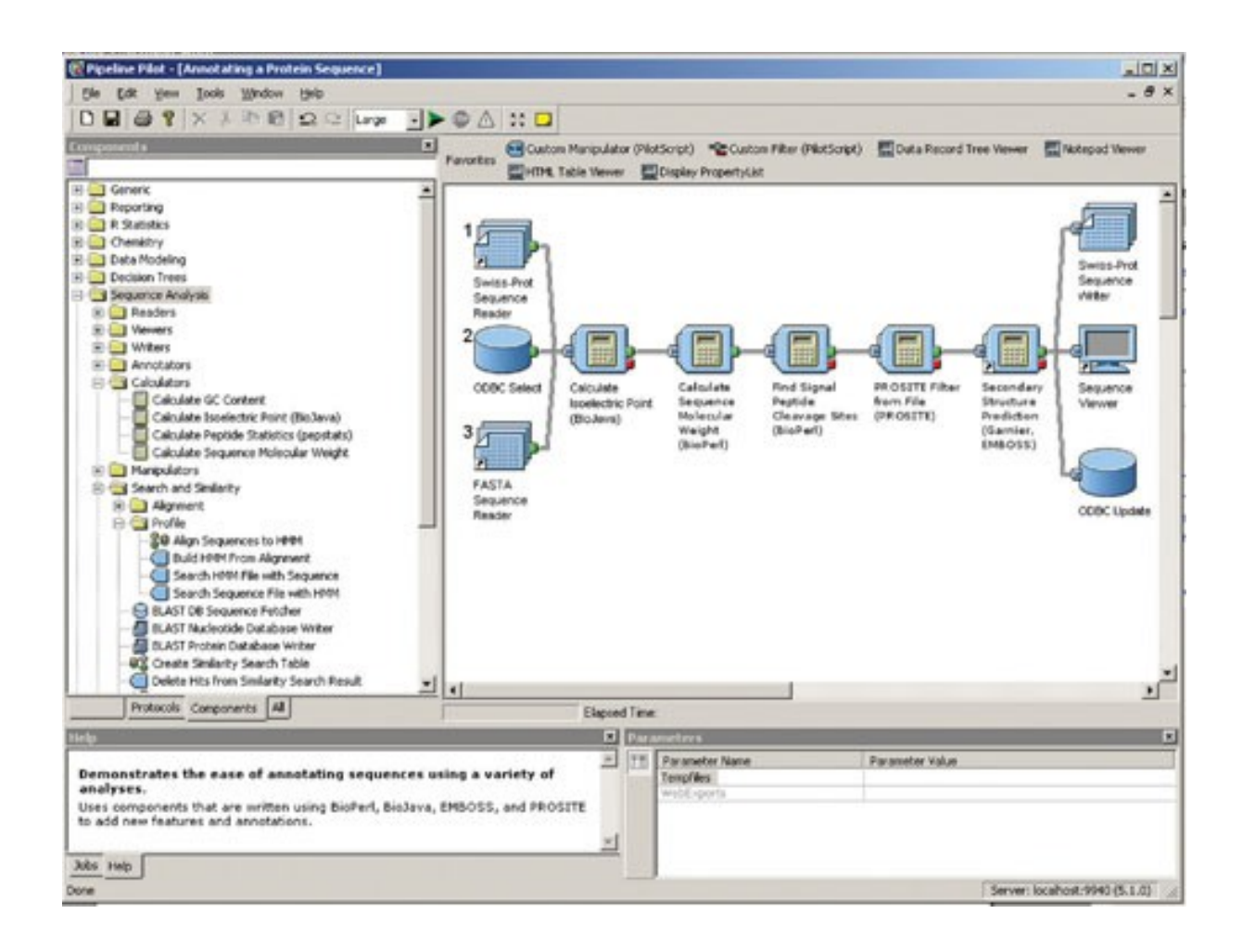

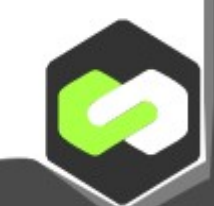

## Competitors' solutions

- Specific to grid interface
	- Torque, SLURM, etc.
- ssh based
- Sometimes expensive

• Mostly modular

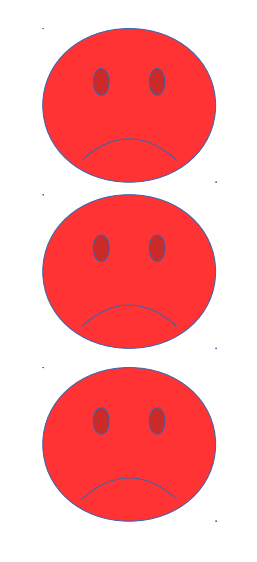

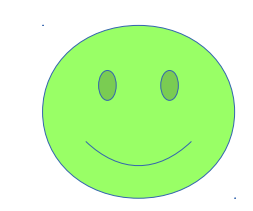

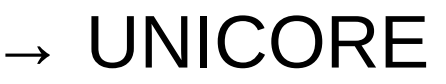

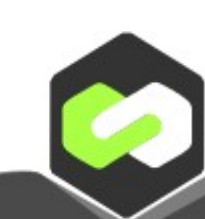

### Parameterizer

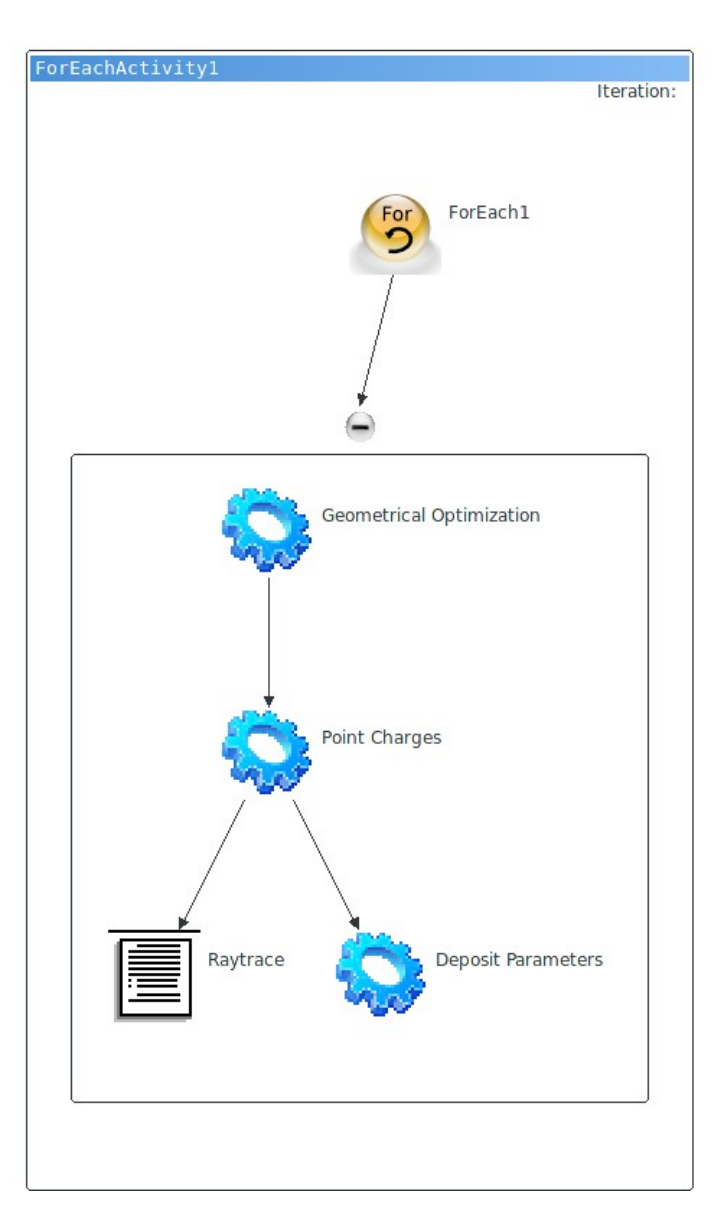

- First success story
	- Unbundling allows for different allocations
		- Geo Opt
		- Point Charges
- Batch processing
- Negative Points
	- Data duplication
	- Addressed in WF Server 7.x

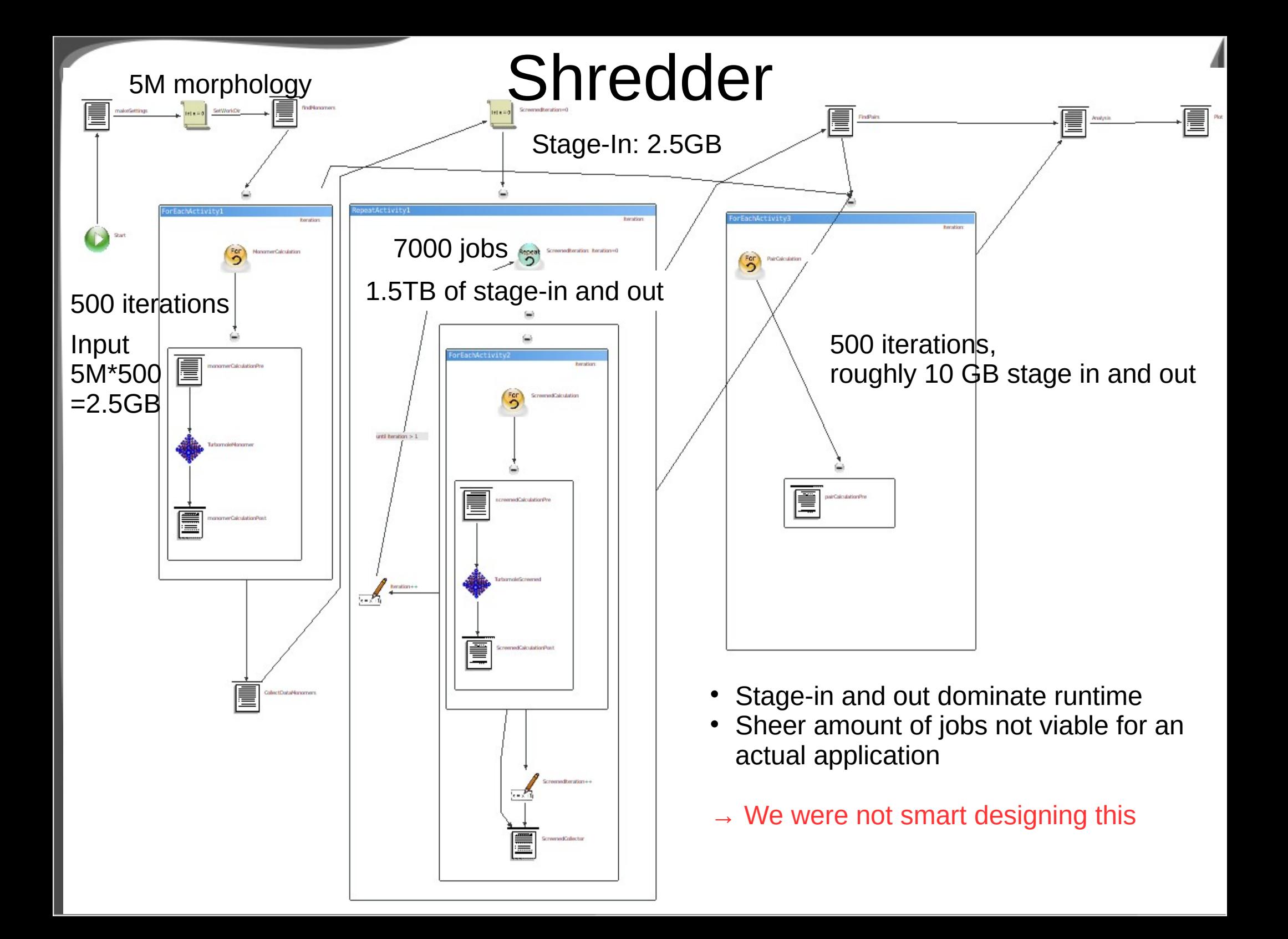

# Single Application UIs

• Scientific origin of our software leads to a large and diverse knowledge of our developers

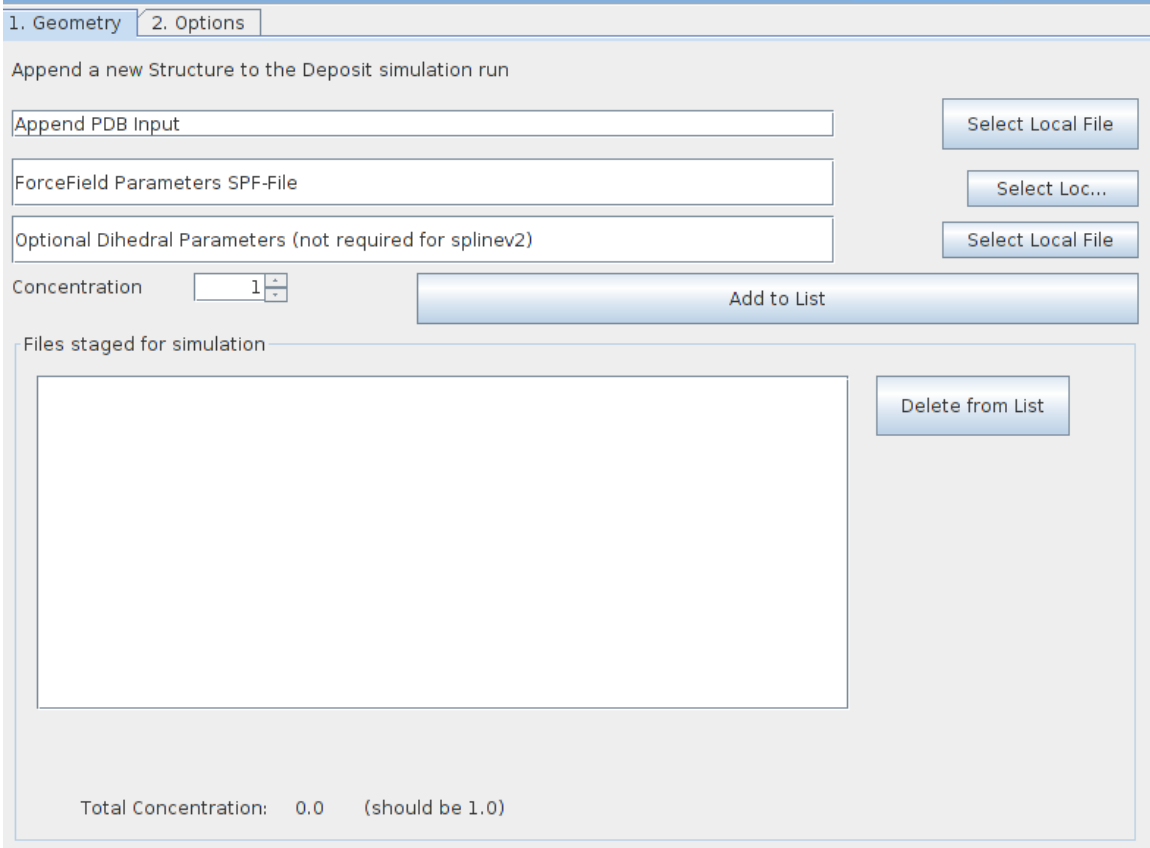

- Most of us know Python
- Some know C++
- None know Java
- Mix of SWT and Swing
- Not everyone respects the Gridbean-model

#### **Solution** Generic Gridbean

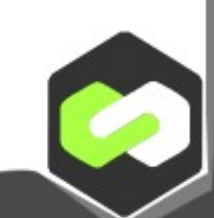

## Summary of our mistakes

- Workflows
	- Data transfer often abused
	- Non-portable, not inheritable
- Individual application GUIs
	- Gridbean concept not sustainable in our group
	- Java code ends up non-maintainable due to
		- SWT, Swing mix
		- Gridbean / non Gridbean storage
	- Very slow development cycle for trivial UIs

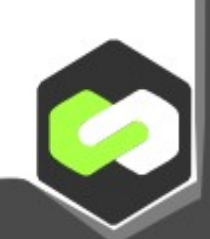

### Lessons learned

- Do not convert your existing applications into **Workflows**
- Do not invest into GUIs, where none are required (Generic Gridbean)

## Current and Future Developments

- REST API allows fast new client development
- Remove development stress from the scientific developers
	- Write Input/Output specification
	- Complex purely declarative GUI akin to Generic Gridbean
- Write multiple input formats
	- No Shell variables, but hierarchical
		- YML, XML

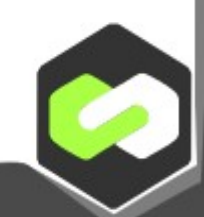

## Declarative Client (PySide - QT)

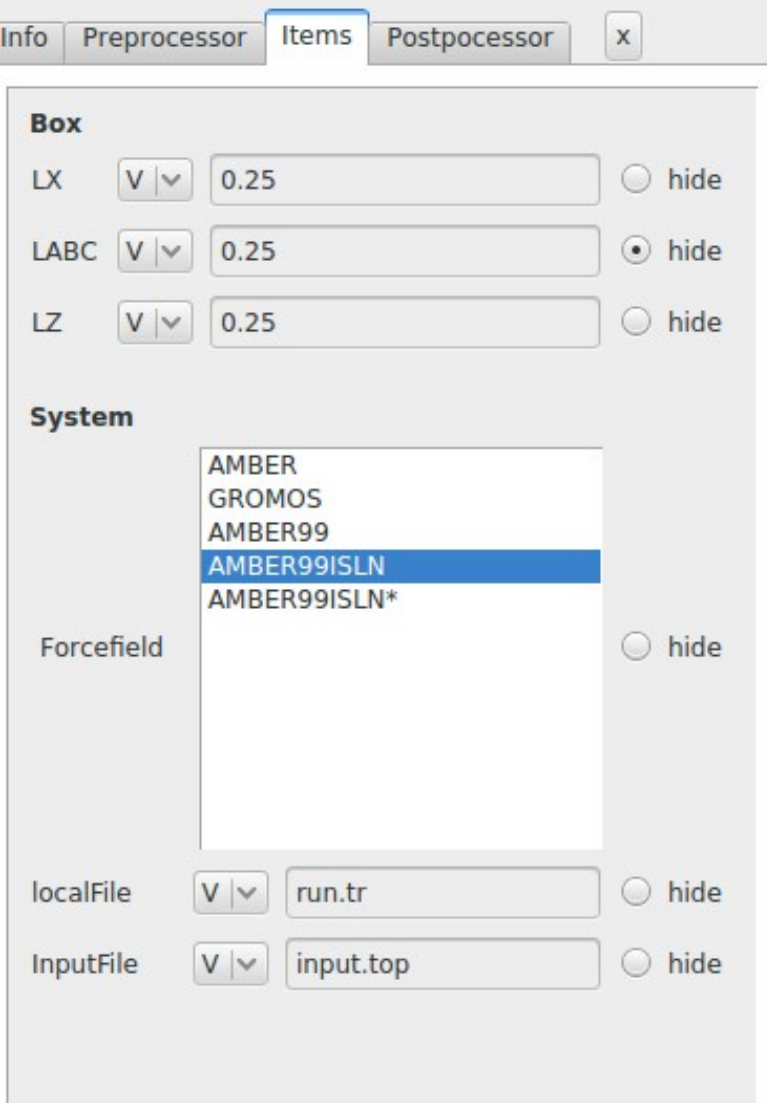

<Template name="Simona"> <Section name="Box"> <Float name="LX" hidden="False"> 0.25 </Float> <Float name="LABC" hidden="True"> 0.25 </Float> <Float name="LZ"> 0.25 </Float> </Section>

Once you "render" the job, you get a YML with the exact same structure as above minus the markup information

### Workflow encapsulation

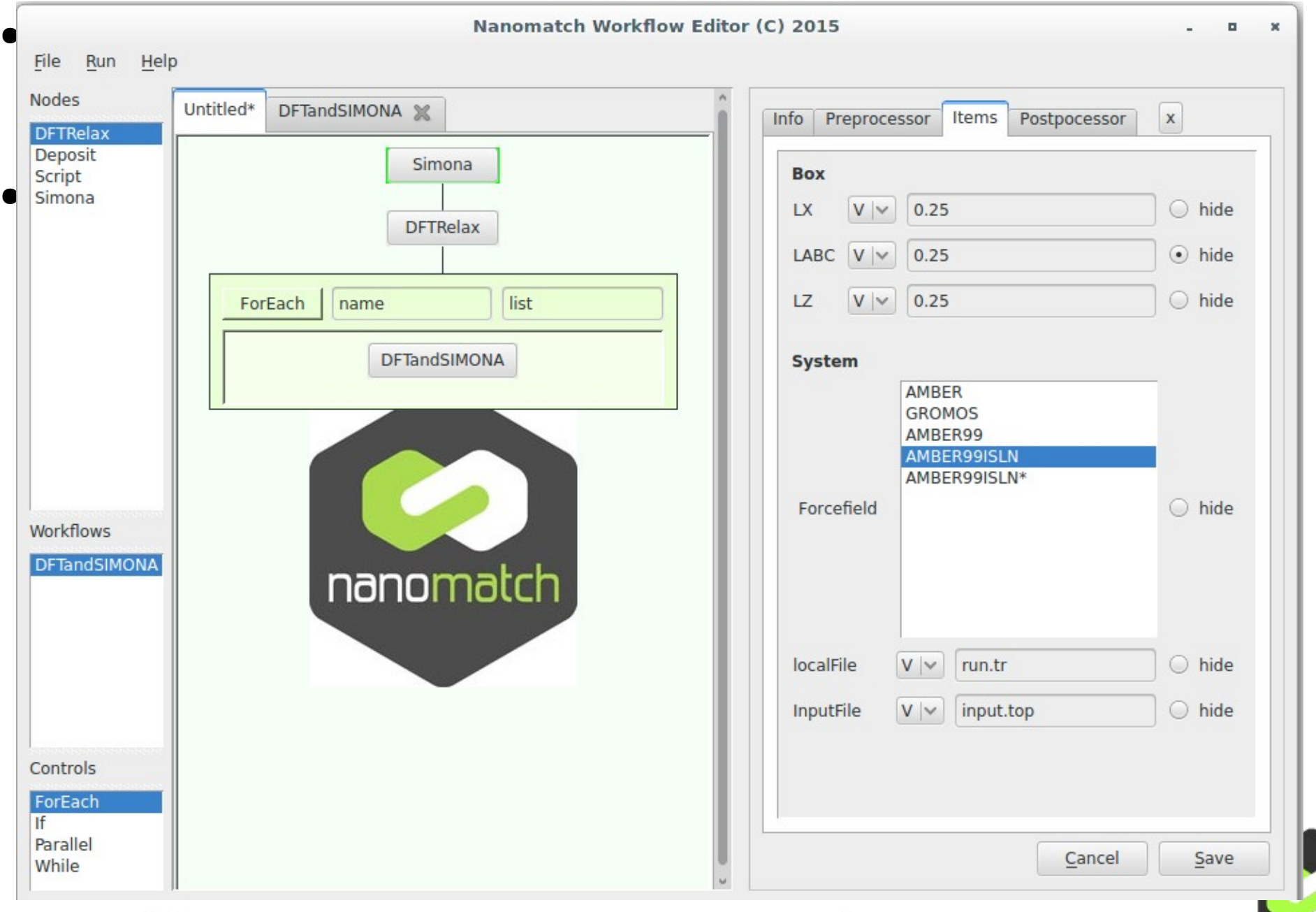

## **Conclusions**

- Past
	- Large freedom in development
	- Bad Choices, long development times
		- Huge Appreciation for Generic Gridbean
	- Custom GUIs only necessary for file preparation
		- Better handled by external thread
- Present and Future
	- Make a universial GUI to easily pass all parameters required for runtime only
	- Do not require any executable code for simple GUIs

### Thank you for listening

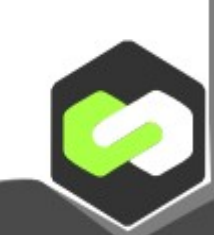